# **WDFNO\$ - Return Field Number in Window**

The WDFNO\$ is available to return the number of a field within a Speedbase window.

### **1. Invocation**

To return the number of a field within a Speedbase window code:

CALL WDFNO\$ USING window field\_name index\_number field\_number

where window is Window control block, field\_name is a PIC X(6) variable, or literal, containing the target Field Name, index\_number is PIC 9(4) COMP variable, or literal, containing the occurrence of the field name; and field\_number is a PIC 9(4) COMP variable into which the Field Number is returned.

## **2. STOP Codes and Exception Conditions**

No STOP codes are generated by WDFNO\$.

The following EXIT codes may be returned by WDFNO\$:

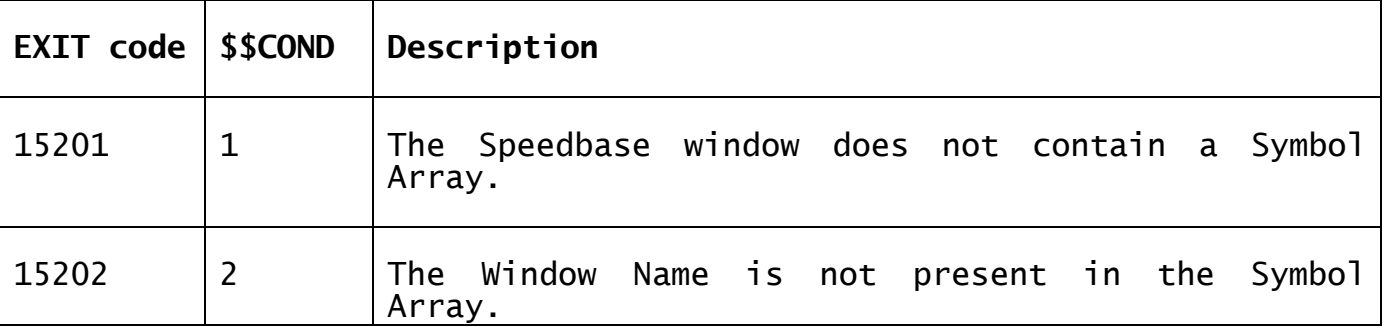

#### **3. Programming Notes**

WDFNO\$ is only available for GSM SP-7, or later. WDFNO\$ is highly specialized and is reserved for internal use only.

#### **4. Examples**

[EXAMPLE REQUIRED]

#### **5. Copy-Books** None.

**6. See Also** None.